```
//conteúdo do arquivo pacote.h
#ifndef PACOTE_H
#define PACOTE_H
 #include <string>
 #include <iostream>
 class Pacote
  {
   friend istream &operator>> (istream &, Pacote &);
   friend ostream &operator<< (ostream &, Pacote &);
   public:
     Pacote(double = 1, double = getCustoPorQuilo());
     static void setCustoPorQuilo(double);
     static double getCustoPorQuilo();
     virtual double calculaCusto();
     …
 };
```
#endif

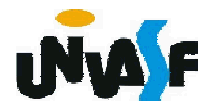

```
//conteúdo do arquivo principalpacote.cpp
#include "pacote.h"
#include "pacotedoisdias.h"
#include "pacotenoite.h"
#include <iostream>
using namespace std;
#define MAX 10
main()
{
 int opcao, numeroDeElementos=0;
 Pacote *vetor[MAX];
 do
  {
   cout << endl << "Digite:" << endl <<
   "1 - Inserir um pacote para entrega em dois dias;" <<
   endl << "2 - Inserir um pacote para entrega a noite;" << endl <<
   "3 - Imprimir enderecos para postagem e custos da postagem; " <<
   endl << "4 – Imprimir custos total das postagens." << endl <<
   "5 - Finaliza o programa." << endl << "Opcao? ";
   cin >> opcao;
```
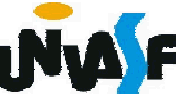

```
switch(opcao)
\mathbf{f}case 1:
   if (numeroDeElementos<MAX)
   {
    vetor[numeroDeElementos] = new PacoteDoisDias;
     cin >> (*vetor[numeroDeElementos]);
     numeroDeElementos++;
   }
   else
     cout << endl << "Nao ha espaco para mais pacotes" << endl;
   break;
 case 2:
   if (numeroDeElementos<MAX)
   {
    vetor[numeroDeElementos]= new PacoteNoite;
     cin >> (*vetor[numeroDeElementos]);
     numeroDeElementos++;
   }
   else
     cout << endl << "Nao ha espaco para mais pacotes" << endl;
   break;
```

```
case 3:
     for (int i=0; i<numeroDeElementos; i++)
       cout << (*vetor[i]) << endl << endl << endl <<
       "Custo da postagem: " << vetor[i]->calculaCusto();
     break;
   case 4:
     {
       double auxiliar=0;
       for (int i=0; i<numeroDeElementos; i++)
         auxiliar += vetor[i]->calculaCusto();
       cout << endl << "Custo total das postagens: " <<
       auxiliar << endl;
     }
     break;
   case 5:
     cout << endl << "Obrigado por utilizar nosso software." << endl;
     break;
   default:
     cout << endl << "Opcao invalida!" << endl;
 }
}while(opcao!=5);
return 0;
```
423

}

# Linguagem de Programação C++

### Polimorfismo

Pode-se especificar uma classe abstrata em C++. Para tal, defini-se uma função-membro virtual como uma função virtual pura. Desta forma, a classe base que contém uma função virtual pura não pode ser instanciada.

Uma função virtual é definida como pura igualando seu protótipo a zero. Vejamos um exemplo:

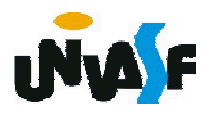

```
#include <iostream>
using namespace std;
class Base {
 public:
    virtual void func()=0;
};
class Derivada: public Base {
 public:
   void func()
   {
     cout << "Esta eh func() de derivada" << endl;
   }
};
int main()
{
 Base *ptr;
 Derivada objeto1;
 ptr = &objeto1;
 ptr->func();
 Base objeto2; //Erro: pois a classe base é abstrata
 return 0;
```
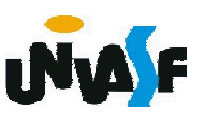

```
425
}
```
# Linguagem de Programação C++

### Polimorfismo

Um aluno atento deve ter se perguntado:

Existe uma maneira de determinar em tempo de execução para qual das classes derivadas um ponteiro para a classe base está apontando?

A resposta é sim. A linguagem C++ disponibiliza para esta finalidade o *dynamic* cast.

O exemplo a seguir o utiliza.

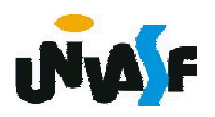

```
#include <iostream>
   using namespace std;
   class Base {
    public:
       virtual void func()=0; };
   class Derivada1: public Base {
    public:
      void func() { cout << "Esta eh func() de derivada1" << endl; } };
   class Derivada2: public Base {
    public:
      void func() { cout << "Esta eh func() de derivada2" << endl; } };
   int main()
   \{427
    Base *ptr;
    Derivada1 objeto1, *ptr2;
    Derivada2 objeto2;
    ptr = &objeto1;
     ptr2 = dynamic_cast <Derivada1 *> (ptr);
    if (ptr2)
      ptr->func();
    ptr = &objeto2;
    ptr->func();
    return 0;
   }
```
### Linguagem de Programação C++

#### Exercício:

Utilizando este conceito implemente uma nova opção no menu do exercício do slide 419 a qual possibilita determinar o custo total apenas dos pacotes que serão entregues à noite.

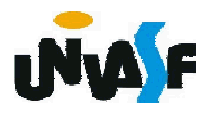